# `ctypeslib` converted libnfc and libfreefare.

**Barnaby Shearer** 

Jun 09, 2022

# **CONTENTS:**

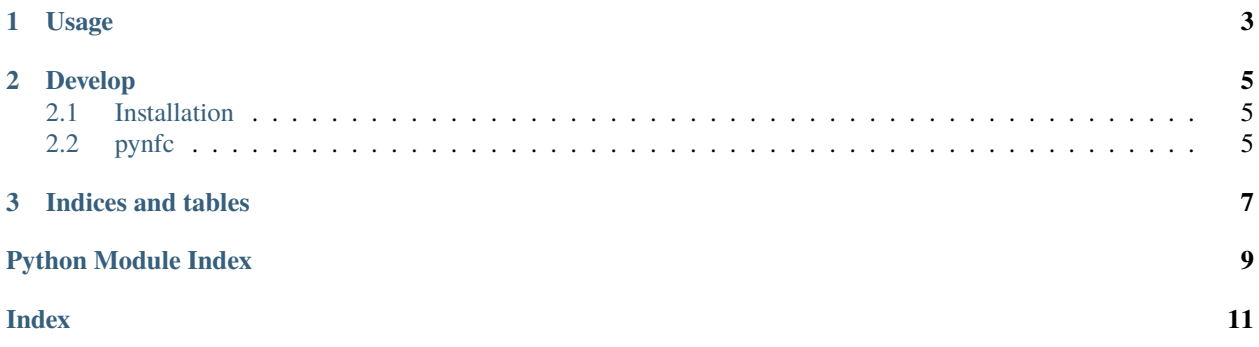

*ctypeslib* converted libnfc and libfreefare.

#### **CHAPTER**

#### **ONE**

### **USAGE**

```
from pynfc import Nfc, Desfire, Timeout
n = Nfc("pn532_uart:/dev/ttyUSB0:115200")
DESFIRE_DEFAULT_KEY = b' \x00' * 8MIFARE_BLANK_TOKEN = b' \xFF' * 1024 * 4for target in n.poll():
    try:
       print(target.uid, target.auth(DESFIRE_DEFAULT_KEY if type(target) == Desfire
˓→else MIFARE_BLANK_TOKEN))
    except TimeoutException:
       pass
```
#### **CHAPTER**

**TWO**

#### **DEVELOP**

<span id="page-8-4"></span><span id="page-8-0"></span>sudo apt install libfreefare-dev libclang-5.0-dev git clone https://github.com/BarnabyShearer/pynfc.git cd pynfc python3 setup.py develop --user

#### <span id="page-8-1"></span>**2.1 Installation**

```
sudo apt install libclang-dev libfreefare-dev
python3 -m pip install pynfc
```
### <span id="page-8-2"></span>**2.2 pynfc**

Libnfc and libfreefare with just enough of the interals to actually be usable.

```
class pynfc.Desfire(target: int)
```
Specialize for DesFire devices.

 $\text{auth}(key: bytes, keyno: int = 0) \rightarrow bool$ Authenticate.

class pynfc.Mifare(*target: int*)

Specialize for Mifare devices.

**auth**(*data: bytes, sector: int* = 1, *akey: bool* = True)  $\rightarrow$  bool Authenticate.

class pynfc.Nfc(*device: Optional[str] = None*, *log\_level: Optional[str] = None*) A slightly pythonic interface.

**poll**(*modulations: Tuple[Tuple[int, int]] = ((1, 3),), times: int = 255, delay: int = 1)*  $\rightarrow$  *Iterator[<i>[Target](#page-8-3)*] Wait for device to enter field.

<span id="page-8-3"></span>class pynfc.Target(*target: int*)

Target devices that may enter our field.

#### property type

Type of this device.

<span id="page-9-0"></span>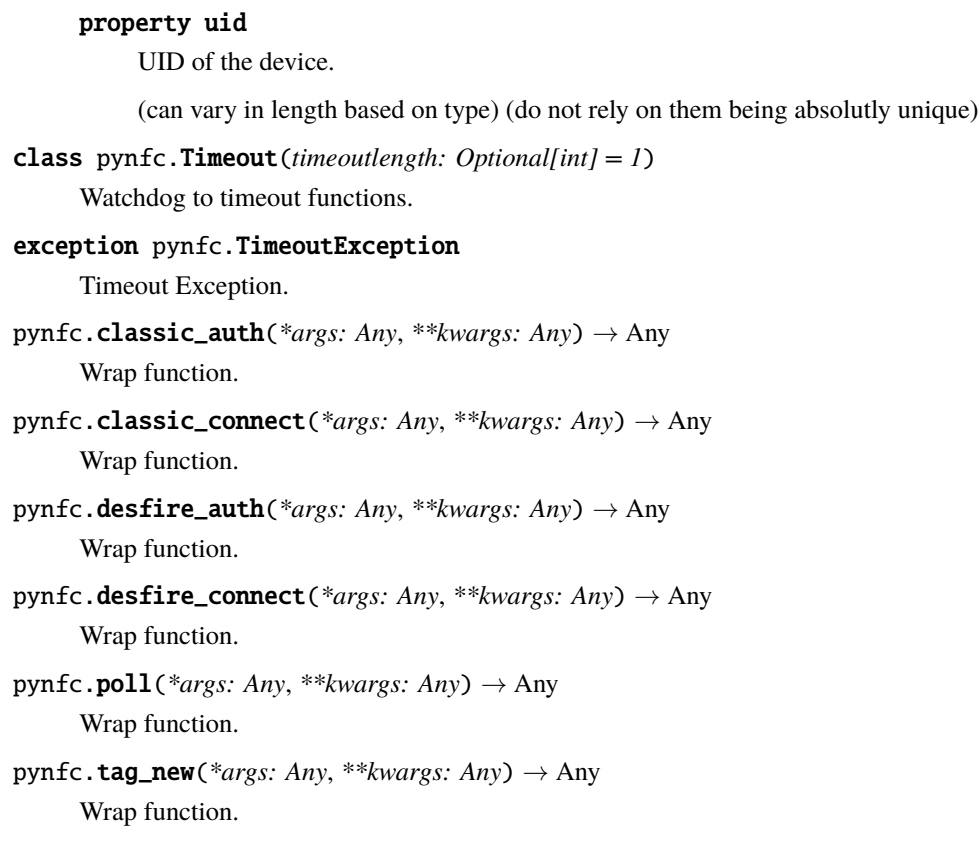

#### **CHAPTER**

### **THREE**

# **INDICES AND TABLES**

- <span id="page-10-0"></span>• genindex
- modindex
- search

# PYTHON MODULE INDEX

<span id="page-12-0"></span>p pynfc, 5

#### **INDEX**

# <span id="page-14-0"></span>A

auth() (*pynfc.Desfire method*), [5](#page-8-4) auth() (*pynfc.Mifare method*), [5](#page-8-4)

### C

classic\_auth() (*in module pynfc*), [6](#page-9-0) classic\_connect() (*in module pynfc*), [6](#page-9-0)

# D

Desfire (*class in pynfc*), [5](#page-8-4) desfire\_auth() (*in module pynfc*), [6](#page-9-0) desfire\_connect() (*in module pynfc*), [6](#page-9-0)

### M

Mifare (*class in pynfc*), [5](#page-8-4) module pynfc , [5](#page-8-4)

### N

Nfc (*class in pynfc*), [5](#page-8-4)

#### P

poll() (*in module pynfc*), [6](#page-9-0) poll() (*pynfc.Nfc method*), [5](#page-8-4) pynfc module , [5](#page-8-4)

### T

tag\_new() (*in module pynfc*), [6](#page-9-0) Target (*class in pynfc*), [5](#page-8-4) Timeout (*class in pynfc*), [6](#page-9-0) TimeoutException , [6](#page-9-0) type (*pynfc.Target property*), [5](#page-8-4)

### $\cup$

uid (*pynfc.Target property*), [5](#page-8-4)